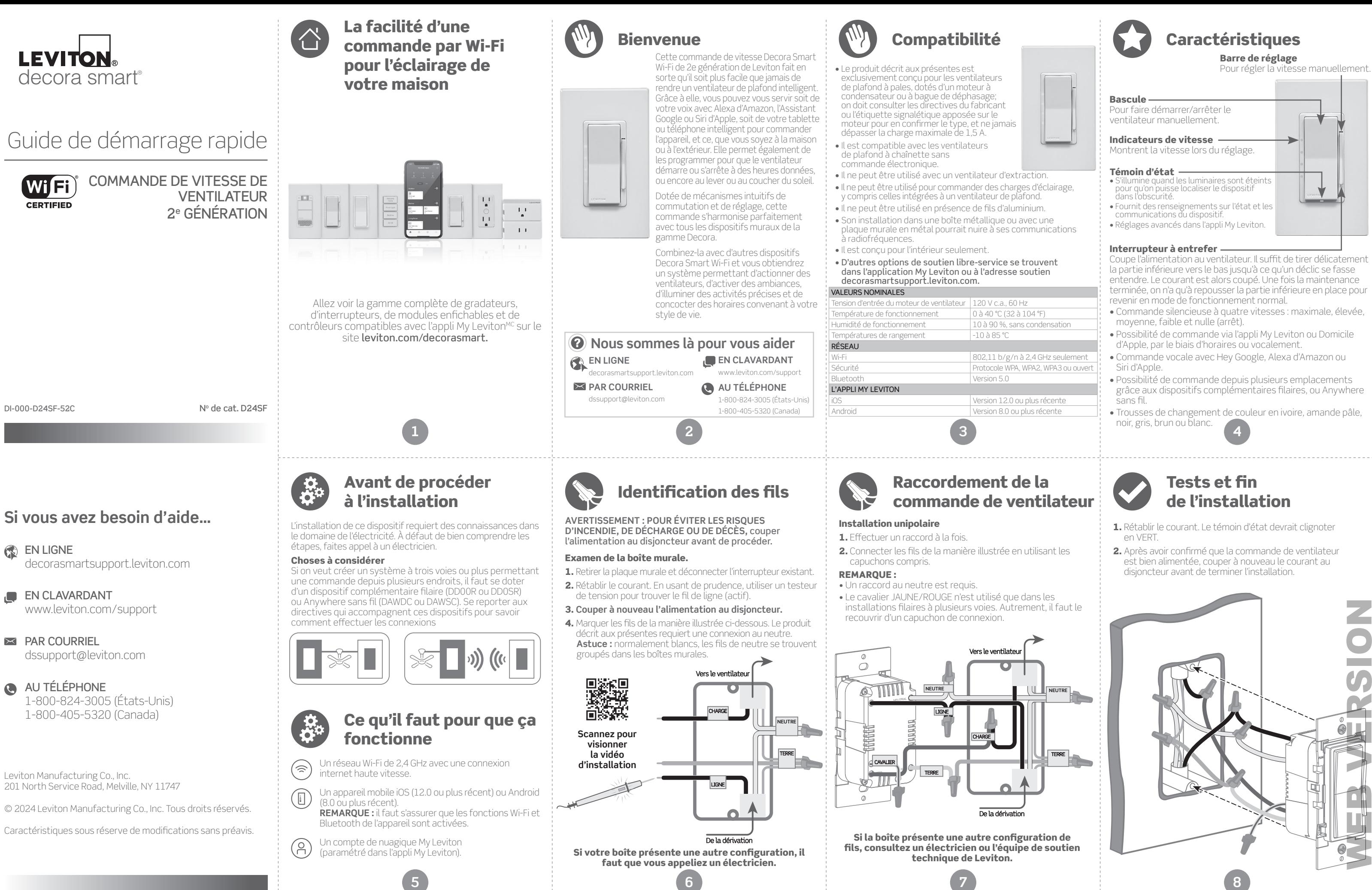

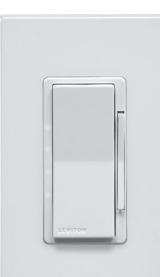

- 
- 

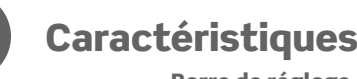

- 
- 
- 
- 
- 

- 
- 

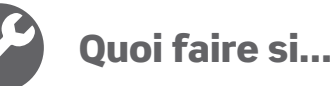

# La sécurité avant tout

## Garantie limitée de deux ans et exclusions de recours

### **Le ventilateur démarre, mais ne tourne pas aussi vite qu'il le devrait :**

- Servez-vous de la barre de réglage pour choisir la vitesse maximale (100 %).
- Si le ventilateur est doté d'une chaînette ou d'un autre mécanisme de sélection de la vitesse, assurez-vous qu'il est bien réglé à 100 % avant de tenter d'utiliser la commande.

## **Fonctionnement intermittent :**

• Vérifiez si la charge ne dépasse pas les valeurs nominales. • Confirmez que le fil de neutre est bien raccordé.

Pour consulter la garantie limitée sur les produits offerts par Leviton, on peut se rendre s **www.leviton.com.** Pour en obtenir une version imprimée, il suffit de composer le 1 800 824-3005. **DÉCLARATION DE CONFORMITÉ DE LA FCC**

Le produit décrit aux présentes est conforme aux exigences de la partie 15 des règlements de la<br>FCC. Il peut être utilisé à condition qu'il (i) ne cause aucun brouillage préjudiciable et (ii) n'est pas<br>affecté par les inte fonctionnement. Toute modification apportée sans l'autorisation expresse de Leviton pourrait avoir<br>pour effet d'annuler les droits d'utilisation du produit décrit aux présentes. Le produit a fait l'objet<br>de tests et a été une protection raisonnable contre le brouillage préjudiciable en milieu résidentiel. Ce produit génère,<br>utilise et peut irradier de l'énergie haute fréquence; s'il n'est pas installé et utilisé conformément aux<br>directives, adoptant une ou plusieurs des mesures suivantes : **Contract** 

## **Le dispositif ne se connecte pas au réseau Wi-Fi :**

- Si le dispositif est paramétré dans l'appli My Leviton, sélectionnez-le, puis choisissez l'option « Réglages du dispositif ». Dans cet écran, sélectionnez « Reconfigurer le réseau sans fil ».
- les réglages Wi-Fi.
- **Comment nettoyer le dispositif?**
- Rendez-vous sur leviton.com/decorasmart ou communiquez avec l'équipe du soutien technique si vous avez besoin d'assistance. • Utilisez un chiffon humide avec du savon doux pour le nettoyage. NE vous servez PAS de produits désinfectants atomisés en pulvérisateur, en vaporisateur ou autre.

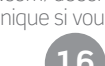

- réorienter ou déplacer l'antenne réceptrice;
- augmenter la distance entre le produit et les récepteurs;
- brancher le produit dans une prise sur un circuit autre que celui où sont branchés les récepteurs; • consulter le détaillant ou un technicien expérimenté en matière de radios ou de téléviseurs.

### **MISE EN GARDE DE LA FCC**

Toute modification apportée sans l'autorisation expresse de Leviton pourrait avoir pour effet d'ann les droits d'utilisation du produit décrit aux présentes.  $\mathbb{R}^n \times \mathbb{R}^n$ 

## **DÉCLARATION DE CONFORMITÉ DU FABRICANT AUX EXIGENCES DE LA FCC**

Le modèle D245F (commande de vitesse de ventilateur à technologie Wi-Fi) est fabriqué par Leviton<br>Manufacturing Co., Inc., 201 N. Service Road, Melville, NY, 11747 (www.leviton.com). Il est conforme à la<br>la partie 15 des r

### **ÉNONCÉ D'INDUSTRIE CANADA**

Le produit décrit aux présentes est conforme aux CNR d'Industrie Canada applicables aux appareils<br>radio exempts de licence. Il peut être utilisé à condition qu'il (1) ne cause aucun brouillage et (2) ne soit<br>pas affecté pa le fonctionn

### **VOISINAGE ET EXPOSITION AUX RADIOFRÉQUENCES**

- 1. Lancez l'appli My Leviton.
- 2. Appuyez sur l'icône pour commuter l'appareil branché.

com pour obtenir de l'aide diagnostique supplémentaire.

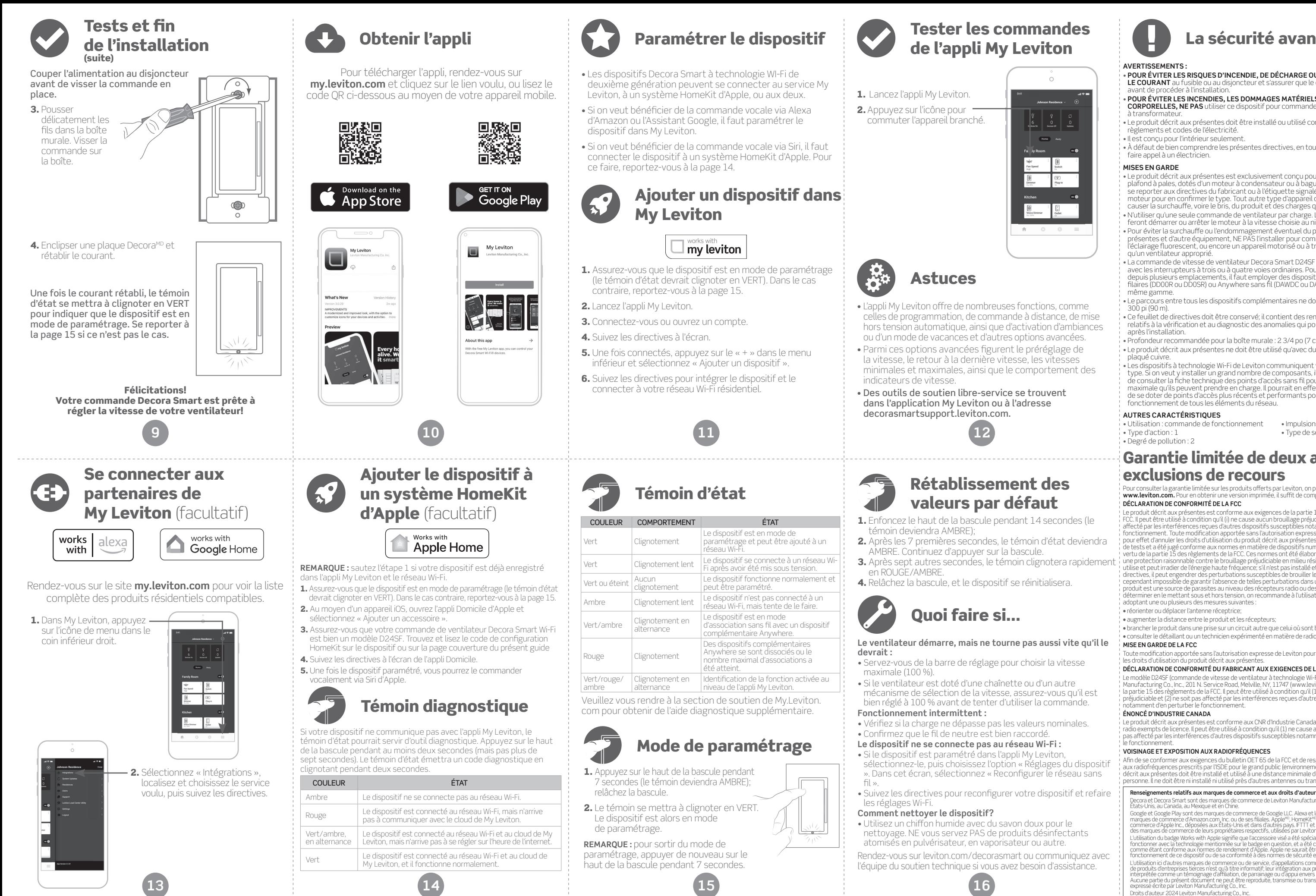

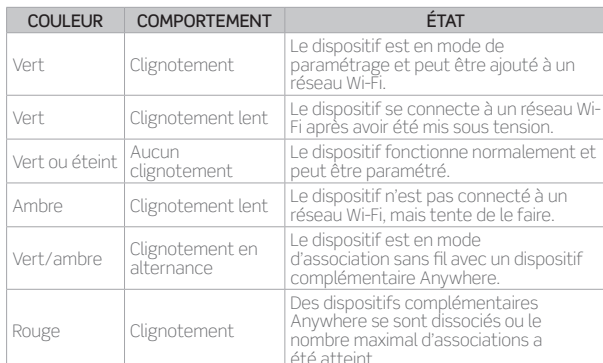

Identification de la fonction activée au niveau de l'appli My Leviton.

## Mode de paramétrage

كالكا

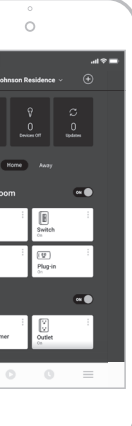

## Rétablissement des valeurs par défaut

### **AVERTISSEMENTS :**

- • **POUR ÉVITER LES RISQUES D'INCENDIE, DE DÉCHARGE OU DE DÉCÈS, COUPER LE COURANT** au fusible ou au disjoncteur et s'assurer que le circuit est hors tension avant de procéder à l'installation.
- • **POUR ÉVITER LES INCENDIES, LES DOMMAGES MATÉRIELS ET LES LÉSIONS CORPORELLES, NE PAS** utiliser ce dispositif pour commander une prise ou un appareil à transformateur.
- Le produit décrit aux présentes doit être installé ou utilisé conformément aux règlements et codes de l'électricité.
- Il est conçu pour l'intérieur seulement.
- À défaut de bien comprendre les présentes directives, en tout ou en partie, on doit faire appel à un électricien.

## **MISES EN GARDE**

Decora et Decora Smart sont des marques de commerce de Leviton Manufacturing Co. Inc., déposées <mark>aux .</mark><br>États-Unis, au Canada, au Mexique et en Chine. Google et Google Play sont des marques de commerce de Google LLC. Alexa et Les logos connexes sont des<br>marques de commerce d'Amazon.com, lnc. ou de ses filiales. Apple<sup>ue</sup>, HomeKit<sup>ue</sup> et Siri<sup>ns</sup> sont des marques de<br>comme L'utilisation du badge Works with Apple signifie que l'accessoire visé a été spécialement conçu pour<br>fonctionner avec la technologie mentionnée sur le badge en question, et a été certifié par le développeur<br>comme étant con WEB VERSION

- Le produit décrit aux présentes est exclusivement conçu pour les ventilateurs de plafond à pales, dotés d'un moteur à condensateur ou à bague de déphasage. Il faut se reporter aux directives du fabricant ou à l'étiquette signalétique apposée sur le moteur pour en confirmer le type. Tout autre type d'appareil ou de moteur pourrait causer la surchauffe, voire le bris, du produit et des charges qui lui sont raccordées.
- N'utiliser qu'une seule commande de ventilateur par charge. Le ou les interrupteurs feront démarrer ou arrêter le moteur à la vitesse choisie au niveau de cette première.
- Pour éviter la surchauffe ou l'endommagement éventuel du produit décrit aux<br>• présentes et d'autre équipement, NE PAS l'installer pour commander une prise, de<br>• l'éclairage fluorescent, ou encore un appareil motorisé ou qu'un ventilateur approprié.
- La commande de vitesse de ventilateur Decora Smart D24SF n'est pas compatible avec les interrupteurs à trois ou à quatre voies ordinaires. Pour commander l'appareil depuis plusieurs emplacements, il faut employer des dispositifs complémentaires filaires (DD00R ou DD0SR) ou Anywhere sans fil (DAWDC ou DAWSC) de la même gamme.
- Le parcours entre tous les dispositifs complémentaires ne doit pas dépasser 300 pi (90 m).
- Ce feuillet de directives doit être conservé; il contient des renseignements techniques relatifs à la vérification et au diagnostic des anomalies qui pourraient s'avérer utiles après l'installation.
- Profondeur recommandée pour la boîte murale : 2 3/4 po (7 cm).
- Le produit décrit aux présentes ne doit être utilisé qu'avec du fil de cuivre ou plaqué cuivre.
- Les dispositifs à technologie Wi-Fi de Leviton communiquent via un réseau du même type. Si on veut y installer un grand nombre de composants, il serait recommandable de consulter la fiche technique des points d'accès sans fil pour déterminer la quantité maximale qu'ils peuvent prendre en charge. Il pourrait en effet être nécessaire de se doter de points d'accès plus récents et performants pour assurer le bon fonctionnement de tous les éléments du réseau.

### **AUTRES CARACTÉRISTIQUES**

- Utilisation : commande de fonctionnement
- Type d'action : 1 • Degré de pollution : 2
- Impulsions de tension : 2500 V • Type de sectionneur : Micro

Tester les commandes de l'appli My Leviton

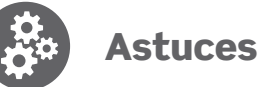

- L'appli My Leviton offre de nombreuses fonctions, comme celles de programmation, de commande à distance, de mise hors tension automatique, ainsi que d'activation d'ambiances ou d'un mode de vacances et d'autres options avancées.
- Parmi ces options avancées figurent le préréglage de la vitesse, le retour à la dernière vitesse, les vitesses minimales et maximales, ainsi que le comportement des indicateurs de vitesse.
- Des outils de soutien libre-service se trouvent dans l'application My Leviton ou à l'adresse decorasmartsupport.leviton.com.

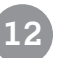

- 1. Enfoncez le haut de la bascule pendant 14 secondes (le témoin deviendra AMBRE);
- 2. Après les 7 premières secondes, le témoin d'état deviendra AMBRE. Continuez d'appuyer sur la bascule. 3. Après sept autres secondes, le témoin clignotera rapidement
- en ROUGE/AMBRE. 4. Relâchez la bascule, et le dispositif se réinitialisera.

expresse écrite par Leviton Manufacturing Co., Inc. Droits d'auteur 2024 Leviton Manufacturing Co., Inc.

Afin de se conformer aux exigences du bulletin OET 65 de la FCC et de respecter les seuils d aux radiofréquences prescrits par l'ISDE pour le grand public (environnements non contrôlés) , le produït<br>décrit aux présentes doit être installé et utilisé à une distance minimale de 7,9 po (20 cm) de toute<br>personne. Il n